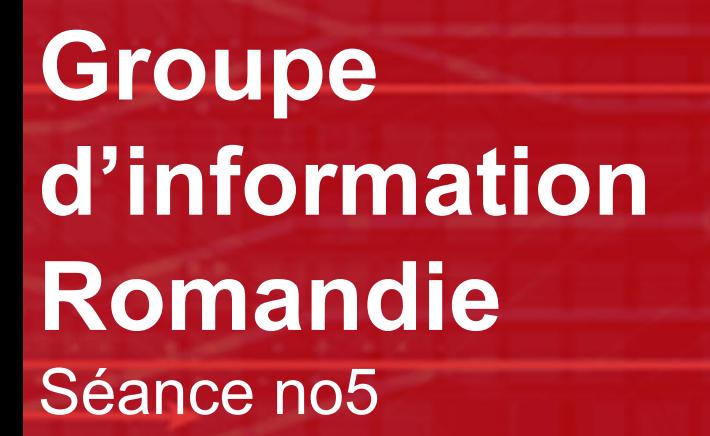

Lausanne, le 25.09.19

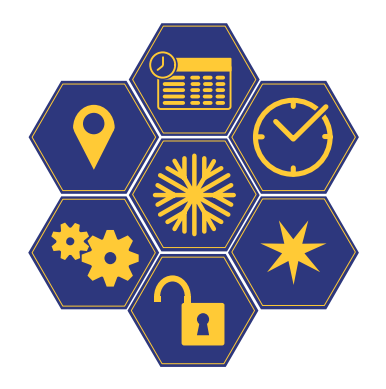

**Richard Lutz** Senior Business Consultant

**Jérémy Reichenbach** Business Consultant

Systemaufgaben Kundeninformation (SKI) SBB/CFF/FFS Hilfikerstrasse 3 | CH-3000 Bern 65 qs.ski@sbb.ch

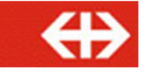

### **Ordre du jour – GIR no5 25.09.19.**

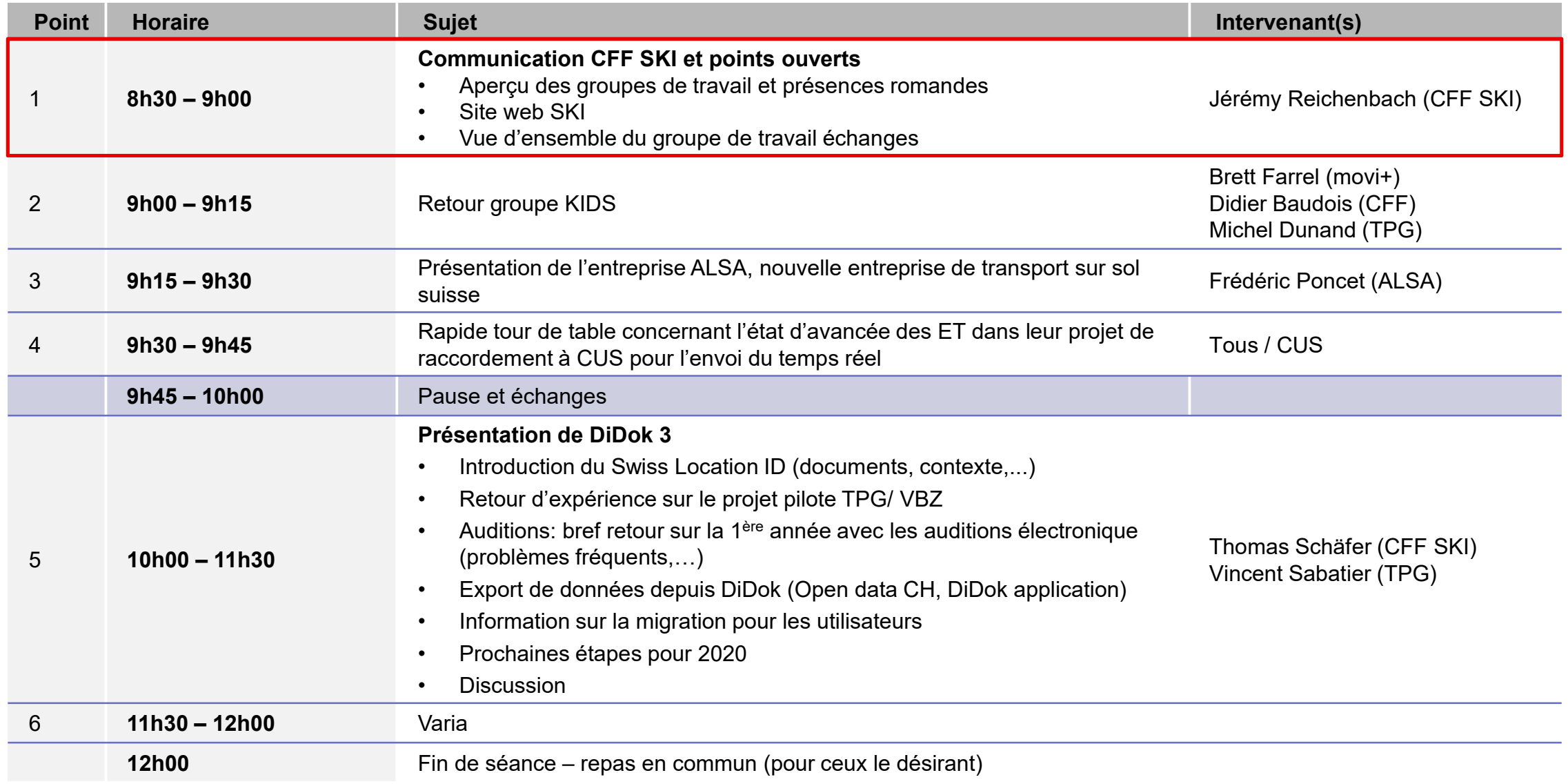

### **SKI flash (1/3).**

#### → Info+ (collecte des données horaires)

- Q2/20, HRDF version 5.40 sera implémentée (numéro de train à 6 chiffres  $\rightarrow$  en prévision du Léman Express). Cependant, il n'est pas encore possible de fournir des bords d'arrêt..
- Le format d'interface railML sera également implémenté d'ici Q2/20 comme option supplémentaire pour la transmission des données à Info+.

#### → Opendata:

- Lancement du projet OFROU pour la publication de données nationales et cantonales de comptage du trafic (en temps réel)
	- **Comment ?** Format DATEX (Standard XML pour les données de mobilité)
	- Quoi ? Données nationales et cantonales de comptage
	- **Quand ?** Premières données d'ASTRA vers janvier 2020
	- **Pourquoi?** Promotion des services de mobilité multimodale

### **SKI flash (2/3).**

#### → CUS (collecte des données en temps réel)

- La connexion des entreprises de transport suit son cours. A l'exception de quelques entreprises, la majorité des ET nous livrent des données en temps réel (taux de raccordement: pour le bus: 60% actuel.– 85% d'ici fin 2019 / pour le ferroviaire: 48% actuel. – 87% d'ici fin 2019)
- → QuoVadis (anciennement KUBUS)
	- KUBUS sera remplacé comme prévu au prochain changement d'horaire par QuoVadis.
	- Sur **http://fahrplanauskunft-öv.ch**, il est déjà possible, lors de la création de l'horaire, de rechercher des correspondances (si les données de l'horaire sont disponibles).

# **DEMO**

## **SKI flash (3/3).**

#### → Secrétariats des tâches (GS)

• Besoin toujours plus pressant de référencer, centraliser les directives de réalisation et les spécifications

#### **https://transportdatamanagement.ch**

• Les documents relatifs aux identifiants ont été révisés (SID4PT, SBOID et SLOID). Les modifications apportées seront traduites. Le SJYID a soulevé la question de l'utilisation de l'UID. Cette question fait actuellement l'objet de discussions au sein du KIDS.

#### $\rightarrow$  QS SKI

• Un document de travail pour le trafic à la demande sera finalisé dans les semaines à venir, puis sera envoyé aux ET intéressées pour révision.

#### $\rightarrow$  QMS TPV:

- Prise en charge des horaires périodiques / management des lignes
- Optimisation des évaluations par l'adaptation de l'importation des données d'horaires (moins de travail manuel du côté de ETC)
- Le canton de Berne mesurera également le trafic local via le QMS. D'autres cantons sont également intéressés (p. ex. SG, GE, VD).

### **Projets.**

#### → Concept Lhand pour le SKI

- Attention : "Bestandesregister BehiG" (DiDok) fonctionne indépendamment
- En raison d'un manque de ressources, la phase de conception a été suspendue jusqu'à la fin de l'année

#### → Gestion des perturbations (EMS)

• Il existe actuellement un groupe de travail de la KKV (commission de l'information voyageur de chdirect) sur ce sujet. Un concept global pour les transports publics en Suisse sera lancé l'année prochaine.

#### → Open Journey Planer

- Lancement d'un service de routage à l'échelle nationale dans les semaines à venir
- Dans le même temps, un projet international visant à relier les itinéraires intermodaux devrait être lancé (décision de l'UE en octobre).

#### Ú **NeTEx/SIRI (NESI)**

- La connexion avec la France suit son court (dans le cadre du Léman Express). Les spécifications NeTEx et SIRI sont disponible sur notre site internet du SKI.
- Le profil national SIRI est en cours d'élaboration avec tpf. Il n'y a actuellement aucun intérêt pour un profil NeTEx national

### **Groupes de travail.**

#### $\rightarrow$  SKI

- Deux groupes de travail sur les thèmatiques des lignes et des cas d'utilisation du numéro GO (organisation commerciale) ont été mis en place. Les spécifications devraient être disponibles selon la planification actuelle pour Q2/2. Le GT sur les lignes est géré dans les deux langues (présence des tpg, tl, transn, tpf)
- $\rightarrow$  KIDS (groupe de travail responsable pour les interfaces)
	- Entre autres, définition de l'utilisation exacte de l'état de prévision "Real" selon le script VDVRV
	- La nouvelle version de HRDF 2.0 (5.40) sera adoptée lors du prochain Management Board du SKI (24.10.19).
- $\rightarrow$  KKV (commission d'information voyageurs de ch-direct)
	- A donné son accord pour lancer un GT sur les correspondances. La procédure et le personnel sont maintenant définis. L'objectif est une observation de bout en bout (planification – temps réel- statistique - IV).
	- Concernant la P580 sur l'harmonisation des moyens de transport, trois listes ont été établies et seront publiées dans les semaines à venir.

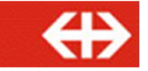

### **Ordre du jour – GIR no5 25.09.19.**

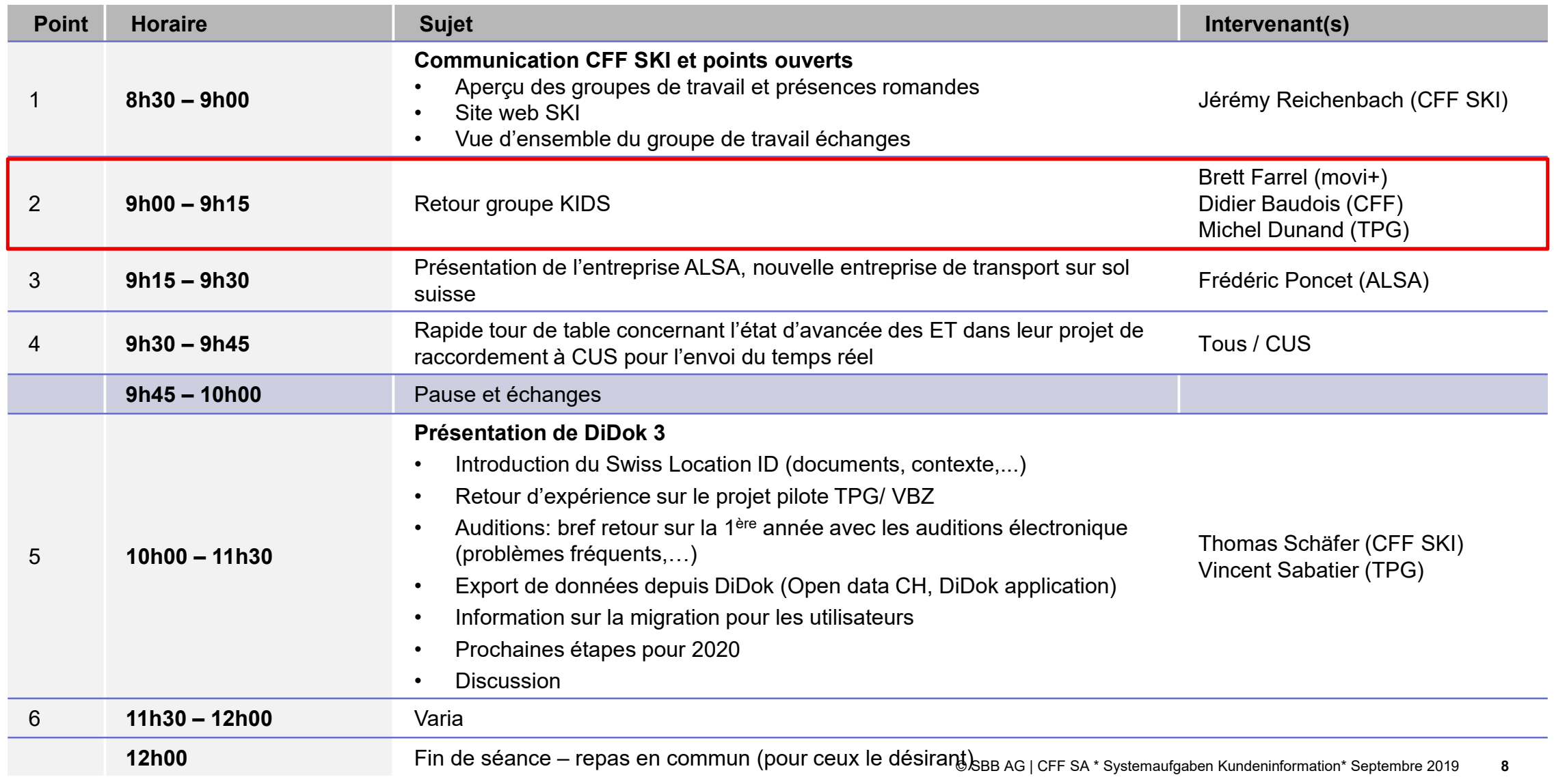

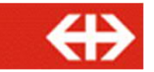

### **Change Requests**

- $\rightarrow$  Les CR suivants ont été examinés :
	- CR\_0137, Attribut **Unbestimmte Verspätung**
		- Statut : *En cours*
	- CR\_0140, Travail avec l'attribut **mitBereitsAktivenFahrten** = **true** dans REFAUS
		- Statut : *Accepté*
	- CR\_0144, Implémentation de l'attribut **Ausstiegseite** par rapport au sens de marche
		- Statut : *Accepté*
	- CR\_0145, Utilisation correcte de l'attribut **PrognoseStatus**
		- $-$  Statut : *En consultation* (finalisation  $\rightarrow$  30.09.2019)
	- CR\_0148, Implémentation de l'attribut **SJYID** (Swiss Journey ID)
		- Statut : *Accepté*
	- CR\_0149, Implémentation de l'attribut **SLOID** (Swiss Location ID)
		- Statut : *En cours*

## **Change Request CR\_0137 Unbestimmte Verspätung**

- $\rightarrow$  Le CR 0137 est en cours de traitement :
	- Le CR 0137 propose la création d'une nouvelle valeur de PrognoseStatus
	- La valeur «Unbestimmte Verspätung» (valeur non définitive) indique que le pronostic ne peut être délivré sous forme d'une heure de circulation à cause de circonstances qui empêchent le calcul de cette heure de circulation.
	- Les raisons non exhaustives peuvent être :
		- Une atteinte à l'infrastructure qui interdit toute circulation
		- Une panne dont la durée ne peut être déterminée
		- Un accident qui interdit la poursuite du trajet par le véhicule concerné et dont la durée d'indisponibilité ne peut être déterminée
	- A priori, cette nouvelle valeur concernera surtout le trafic sur rail, train ou tram.

### **Change Request CR\_0140 Attribut** *mitBereitsAktivenFahrten*

- $\rightarrow$  Le CR est validé :
	- L'attribut **MitBereitsAktivenFahrten** sera supprimé de la liste et son action est définie nouvellement comme suit :
	- Chaque horaire de ligne transmit via VDV454-REF contient toutes les courses planifiées pour lesquelles au moins un SollHalt se situe dans la période de validité

### **Change Request CVR\_0144 Attribut** *AusstiegSeite*

- $\rightarrow$  Le CR est validé :
	- L'attribut **AusstiegsseiteInFahrtrichtung** (côté de descente selon le sens de marche) est intégré dans la liste des options.
	- L'attribut est un sous-élément de l'élément de l'objet **Halt**
	- Lorsque l'attribut **AusstiegsseiteInFahrtrichtung** est utilisé :
	- Il est transmis en tant qu'élément optionnel de **AnkunftServiceAttribut**
	- Il porte le nom «AusstiegsseiteInFahrtrichtung»
	- Il prend une des valeurs suivantes :
		- **RECHTS**
		- **LINKS**
		- **BEIDSEITIG**
		- UNBEKANNT

#### **Change Request CR\_0145** *Richtige Anwendung Prognosestatus*

- → Le CR 0145 Utilisation correcte du **Prognosestatus** :
	- La valeur «Geschaetzt» est traitée sans unité de doctrine, la définition de son usage est ambigüe. Son utilisation n'apporte aucune valeur ajoutée.
	- Le groupe de travail KIDS propose sa radiation.
	- Les valeurs recommandées sont :
		- «**Unbekannt**» : Cette valeur est utilisée lorsqu'aucun pronostic n'est transmis
		- «**Real**» : Cette valeur est utilisée lorsque les heures de circulation réelles sont transmises. La précision de la mesure n'influe pas sur la nature réelle du statut. Le PrognoseStatus ne peut concerner que des heures qui se situent dans le passé.
		- «Prognose» : Cette valeur est transmise dans tous les autres cas :
			- Lorsqu'un pronostic est transmis, les heures se situent dans le futur.
			- Lorsqu'une heure de circulation se situant dans le passé mais pour laquelle n'existe aucune mesure réelle, le PrognoseStatus sera «Prognose» pour indiquer que l'heure transmise résulte d'une estimation calculée et non d'une mesure.
	- Cette nouvelle méthode de détermination du PrognoseStatus est mise en consultation jusqu'au 30.09.2019.

## **Change Request CR\_ 0148** *Struktur SJYID*

- $\rightarrow$  Le CR est validé :
	- Le format du FahrtBezeichner, actuellement BetreiberID/LinienID/FahrtID, est abandonné.
	- Le nouveau format s'appelle SJYID SwissJourneyID
	- Le SJYID est formé comme suit :
		- «**ch:1**», identification du pays
		- «**sjyid**», identification du SJYID
		- «*nnnnnn*», identification de l'entreprise de transport selon nouveau format numérique à 6 chiffres SAID – SwissAdministrationID
		- <**InternalID**>, identification interne à l'entreprise de transport
		- Les séparateurs restent inchangés : (double point)
	- Exemple :
		- ch:1:sjyid:012345:ABC123-321\_000abc

### **Change Request CR\_ 0149** *Struktur SLOID*

- $\rightarrow$  Le CR est en cours de traitement :
	- Le format de la HaltID, actuellement LandCode/DiDokID/HaltekanteID, doit évoluer.
	- Le format en cours d'étude s'appelle SLOID SwissLocationID
	- La définition actuelle de la HaltID est :
		- Nr DiDok du point d'arrêt (7 posiitons) :8503000
		- Nr DiDok du point d'arrêt plus front d'arrêt (9 positions) : 850300002
	- $\cdot$  La définition de la SLOID est :
		- Schéma de base : ch:1:sloid:<Location>:<Components>
		- HaltID : ch:1:sloid:<Location>
		- Zone du point d'arrêt : ch:1:sloid:<Location>:<Bereich>
		- Zone d'arrêt / Voie : ch:1:sloid:<Location>:<Bereich>:<Haltekante>
		- Secteur : ch:1:sloid:<Location>:<Bereich>:<Haltekante>:<Sektor>

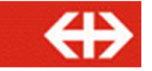

### **Ordre du jour – GIR no5 25.09.19.**

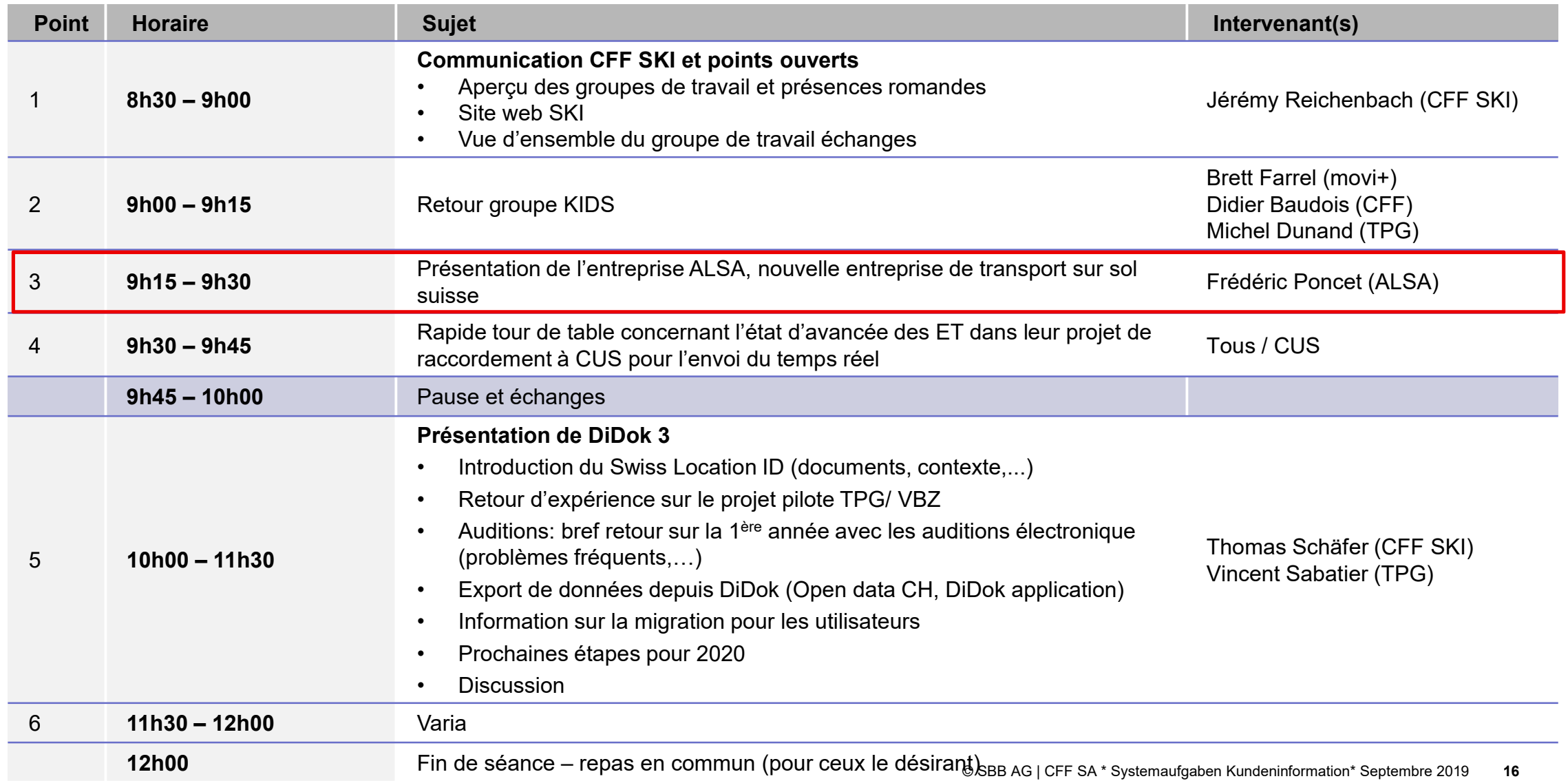

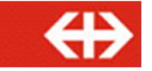

### **Ordre du jour – GIR no5 25.09.19.**

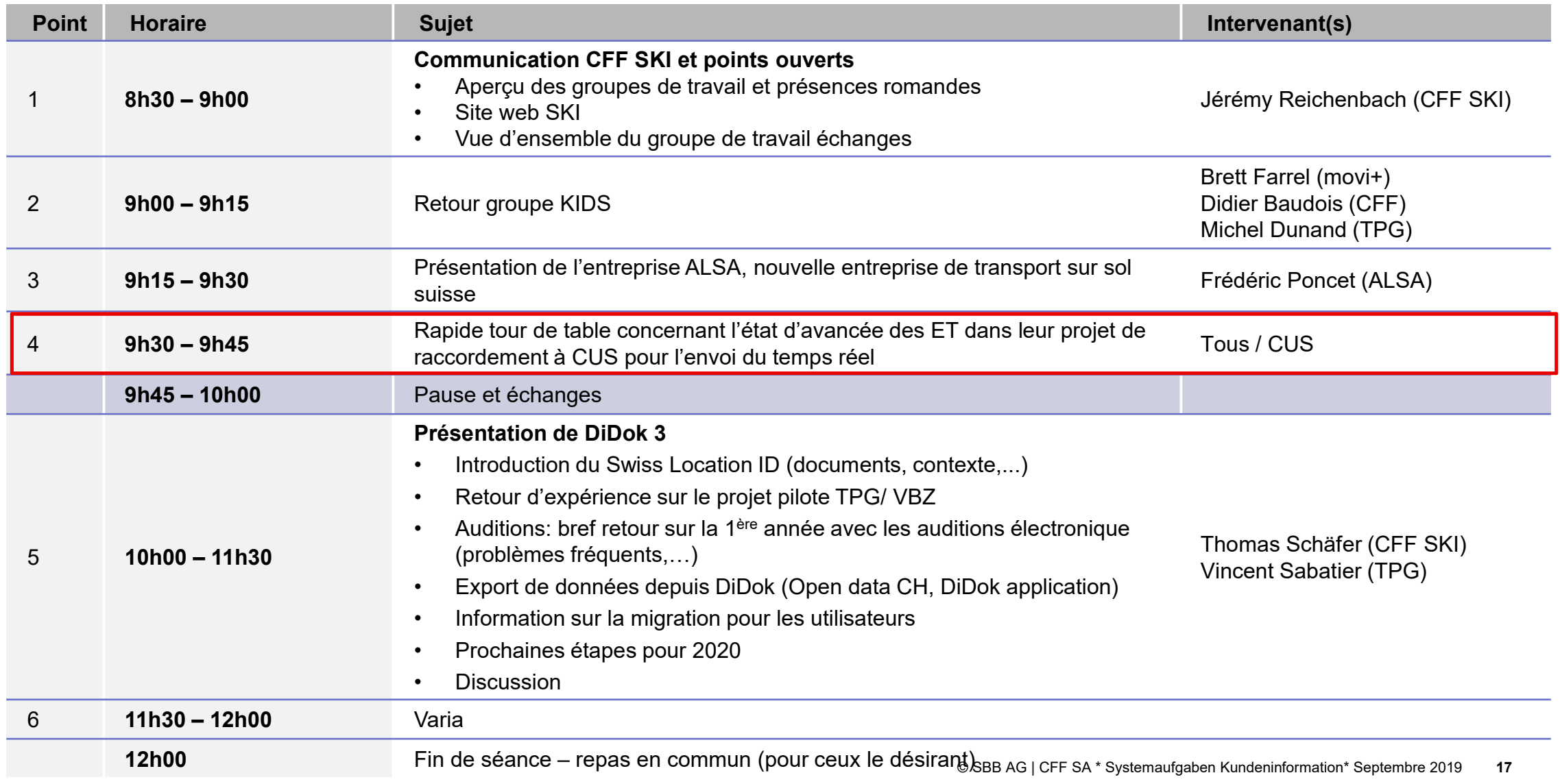

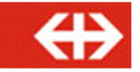

#### **Etat d'avancée sur les projets de raccordement au CUS.**

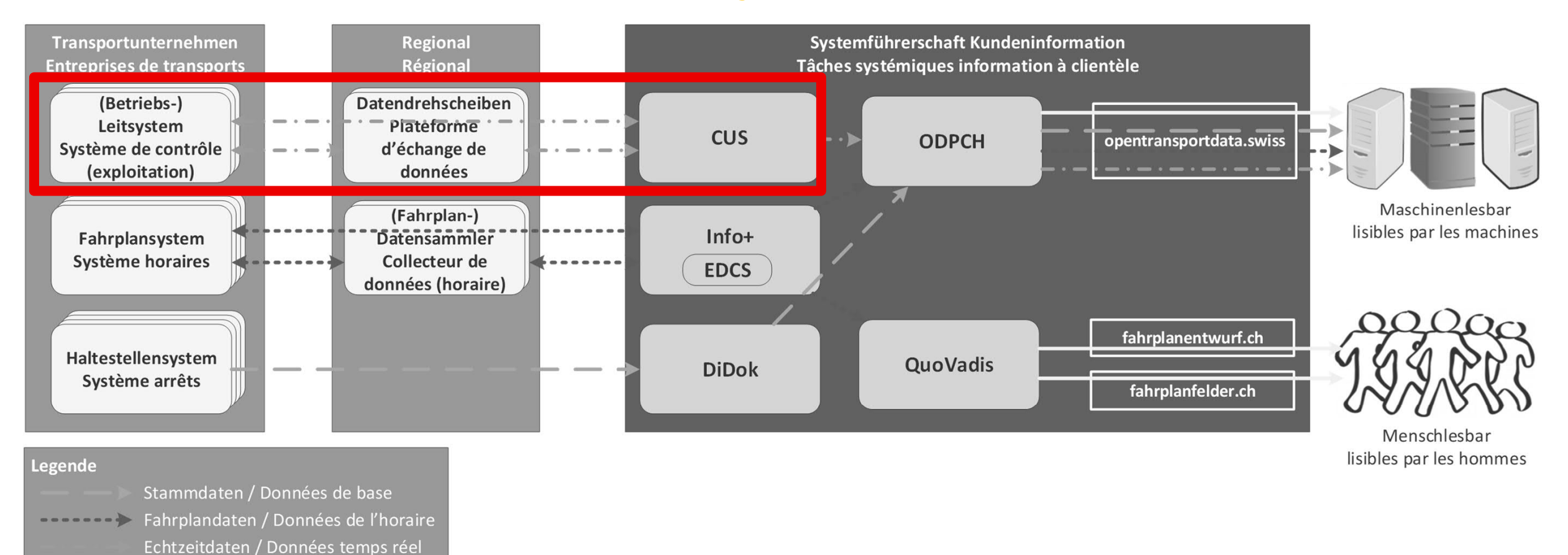

 $\rightarrow$  Services

© SBB AG | CFF SA \* Systemaufgaben Kundeninformation\* Septembre 2019 **18**

# **DiDok, SLOID** Update

 $\bigoplus$ 

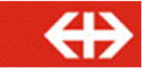

### **Ordre du jour – GIR no5 25.09.19.**

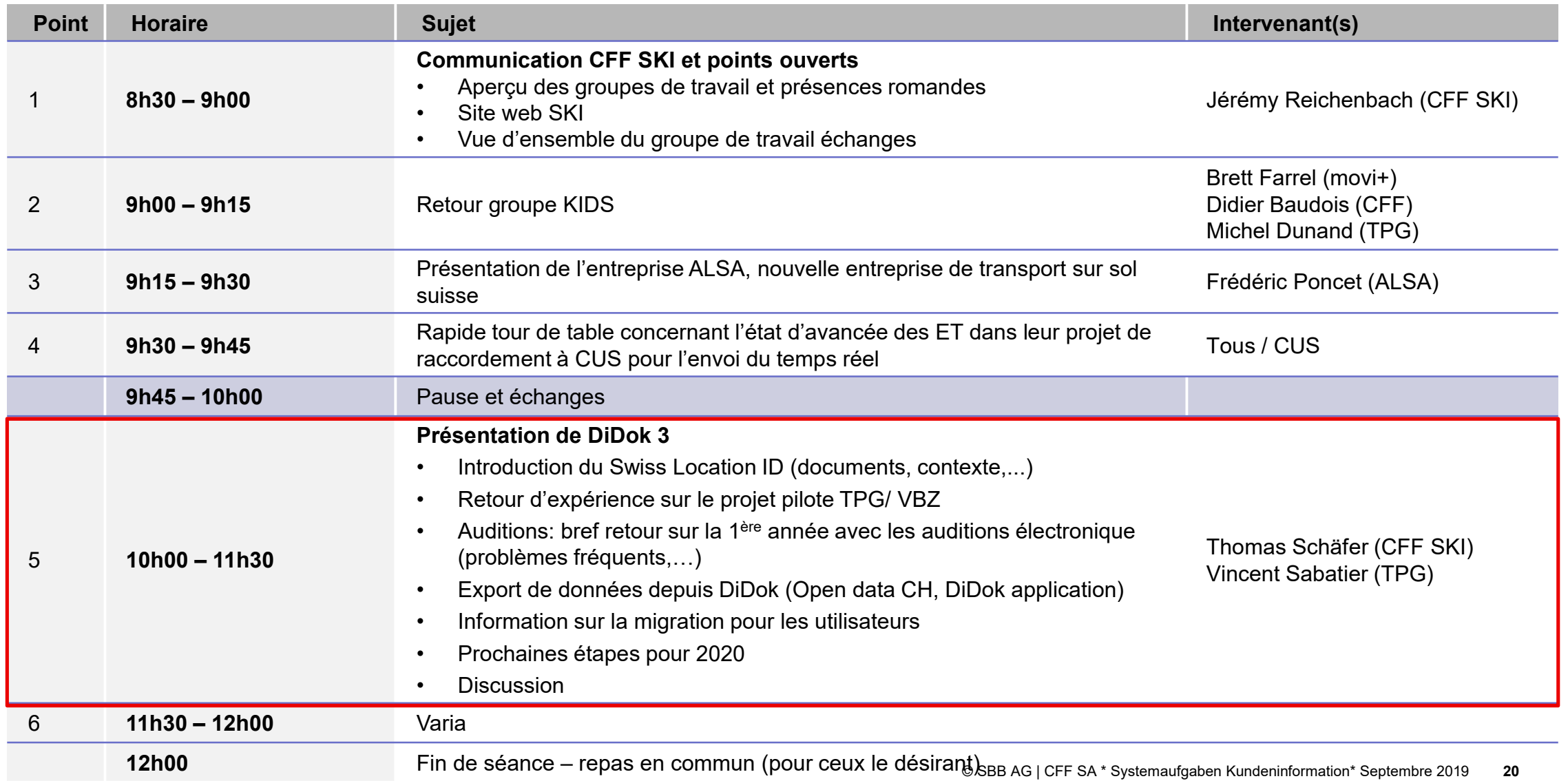

#### **Informations relatives à DiDok**

- Retour sur les délais des auditions (fixé au 1<sup>er</sup> juillet)
- Rappel: merci de transmettre des personnes de contact et non des adresses mails généraesl (de type info@...ch

#### **DEMO pour l'export de données**

- Dès le 15.10.19, utilisation de nouvelles données de login (une communication de DiDok suivra).
- La collecte d'informations complémentaires sur les arrêts dans le cadre du «registre de la LHand" sera obligatoire dès le **Q4 2020** pour tous les transports publics. Les données doivent être enregistrées de manière précise jusqu'aux bordures d'arrêt par les entitées responsables des points d'arrêts (délai fixé à Q4 2023).
- Remarque : Le contenu (p. ex. nom, coordonnées, etc.) des arrêts doit être identique entre les systèmes de collecte des données horaires et le système DiDok. Tous les changement sur les arrêts dans les systèmes horaires des ET doivent être annoncés à DiDok.

#### **Informations relatives aux zones et bordures d'arrêts.**

#### **Présentation des concepts**

- Présentation des concepts de zones et bordures d'arrêts
- Cas d'exemples avec les tpg et vbz
- Présentation de la marche à suivre pour la livraison des données de bordures d'arrêts
- Question: responsabilité pour la saisie des bordures d'arrêts (même logique que pour les points d'arrêt)

#### **Livraison des données**

- La livraison des données de bordures d'arrêts est désormais possible.
- La livraison de données s'effectue via le WebClient (Web Gui DiDok), importation de masse ou WebService.

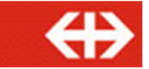

#### **Cas d'exemple: bordures d'arrêts – vbz**

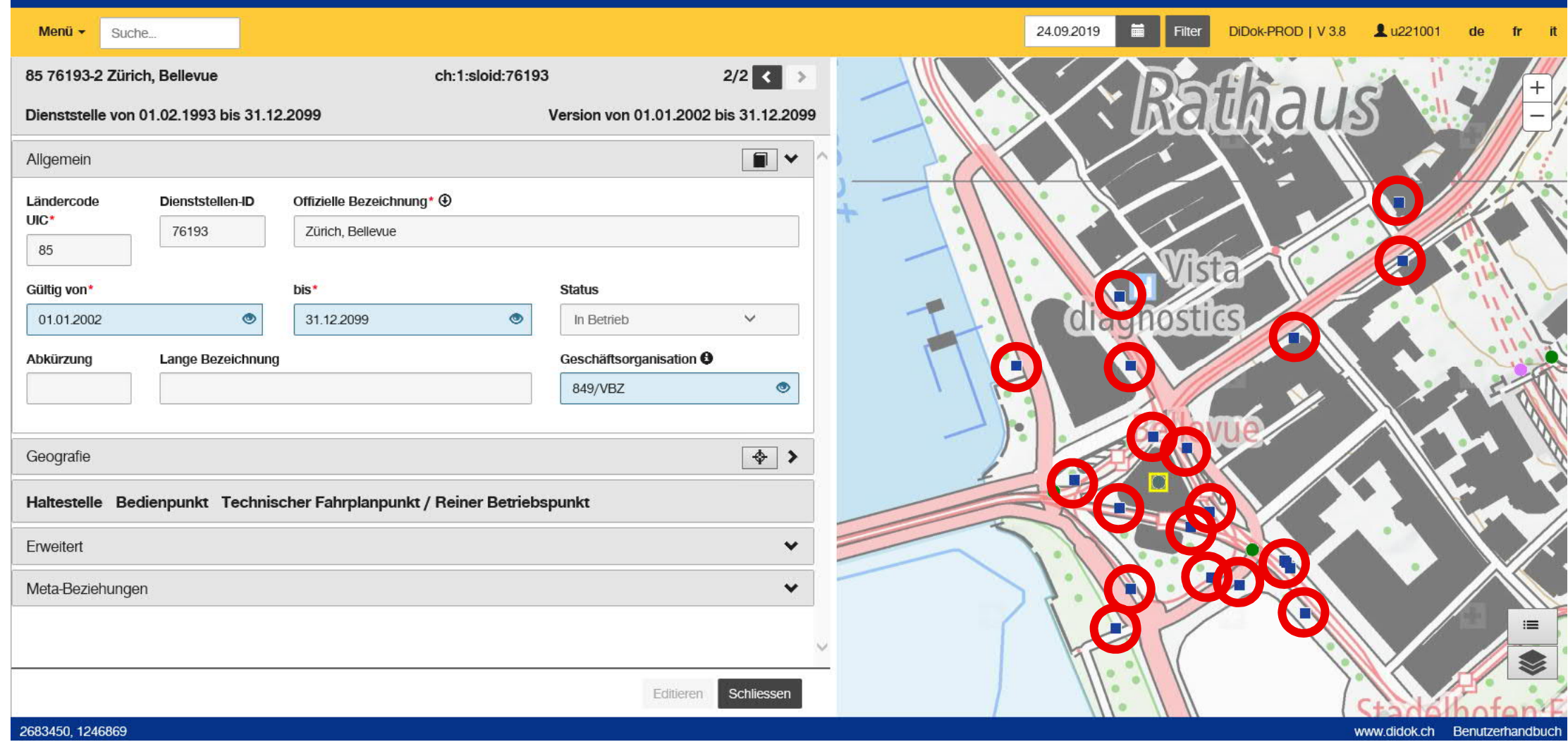

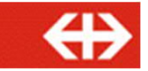

#### **Cas d'exemple: bordures d'arrêts – bernmobile**

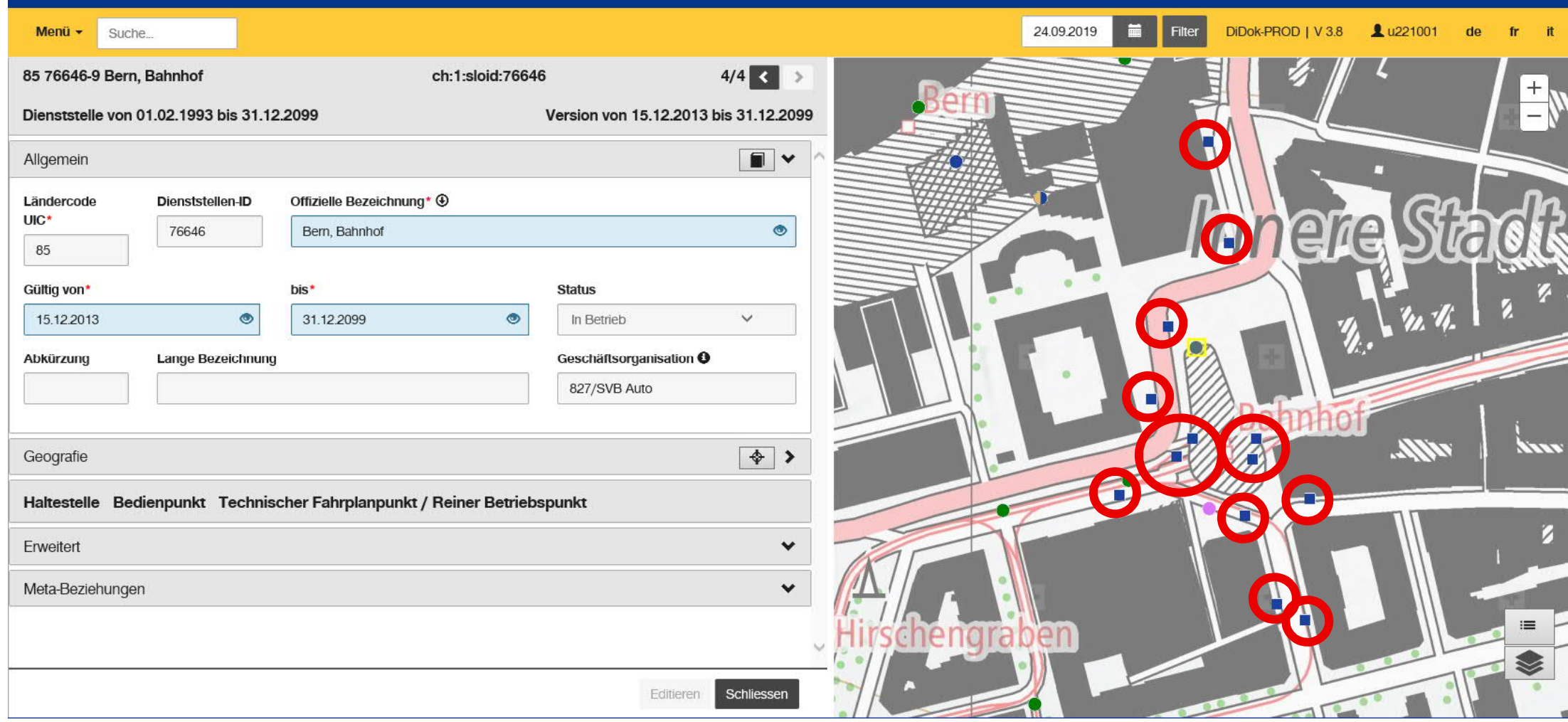

#### **Cas d'exemple: bordures d'arrêts – tpg**

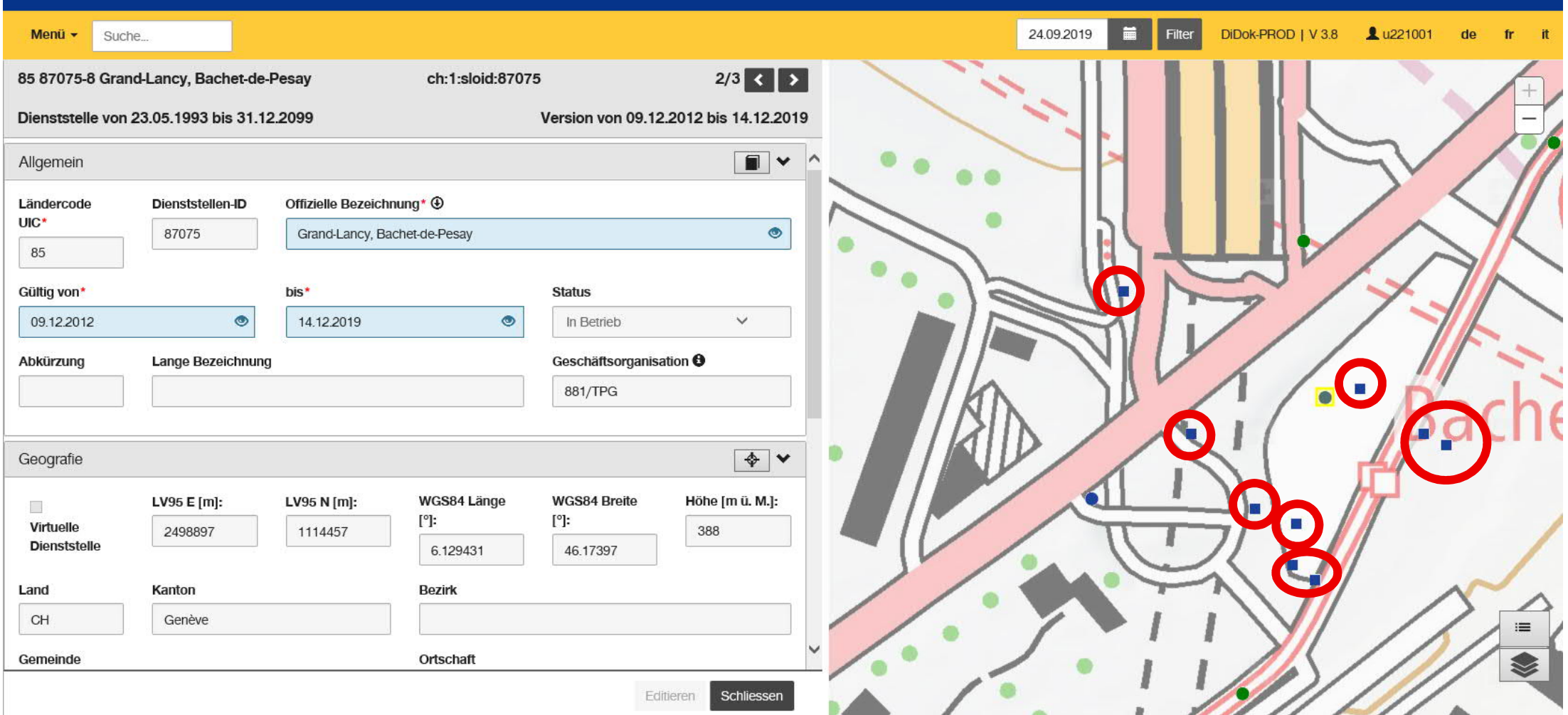

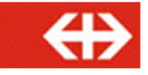

#### **Cas d'exemple: bordures d'arrêts – Sion, pote/gare**

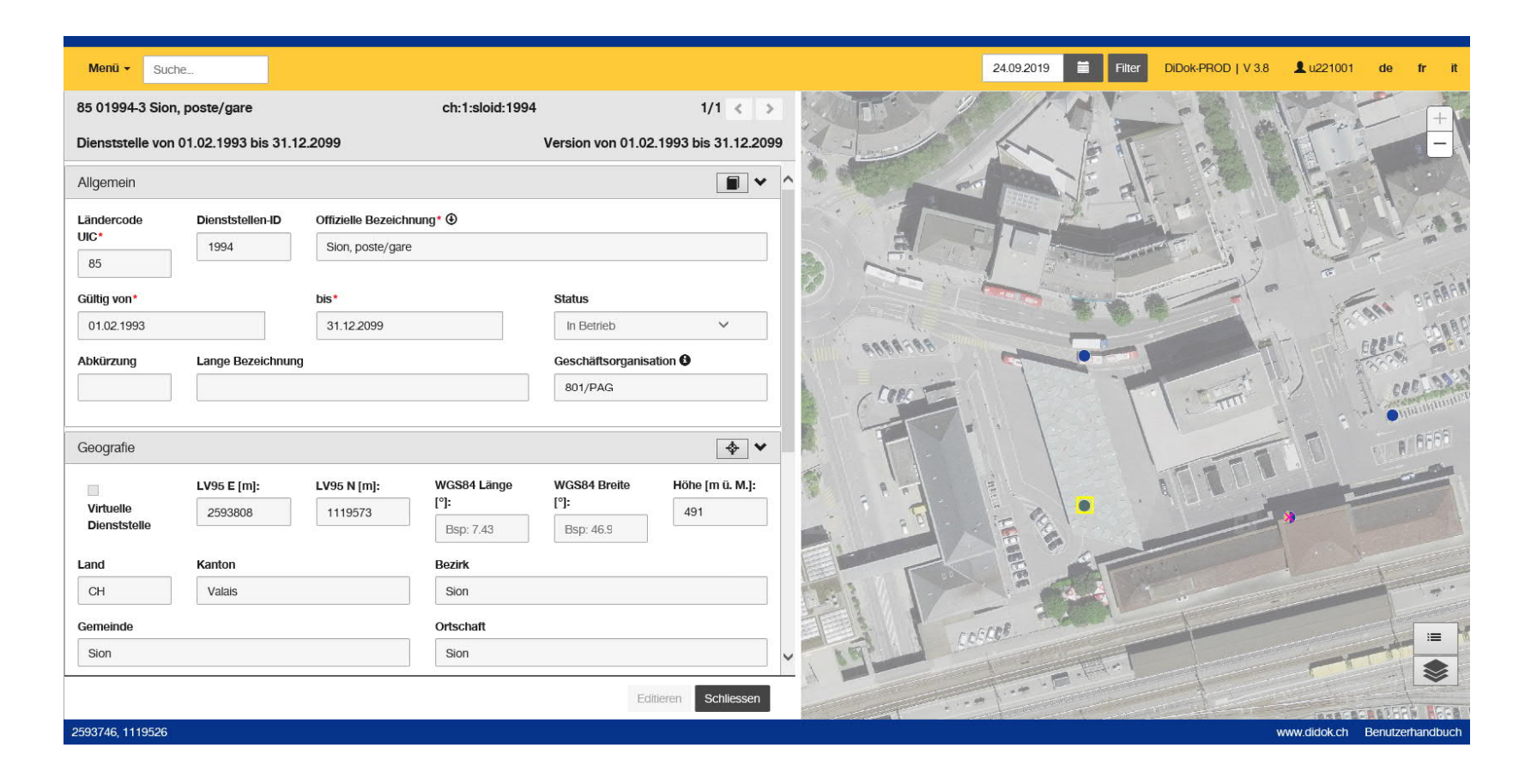

**Responsabilité concernant la saisie des bordures d'arrêts.**

La gare routière de Sion est desservie par plusieurs opérateurs (PAG, TSD, ASGS) mais seul PAG sera en charge de la saisie des bordures d'arrêts.

#### **Prochaines étapes**

- Publication des spécifications pour la saisie des données de bordures d'arrêts (www.didok.ch)
- Livraison des données par les entreprises de transports
- Publication sur Open Data (https://opentransportdata.swiss/fr/)

# **Questions ?**

 $\bigoplus$ 

### **Définition des principaux concepts.**

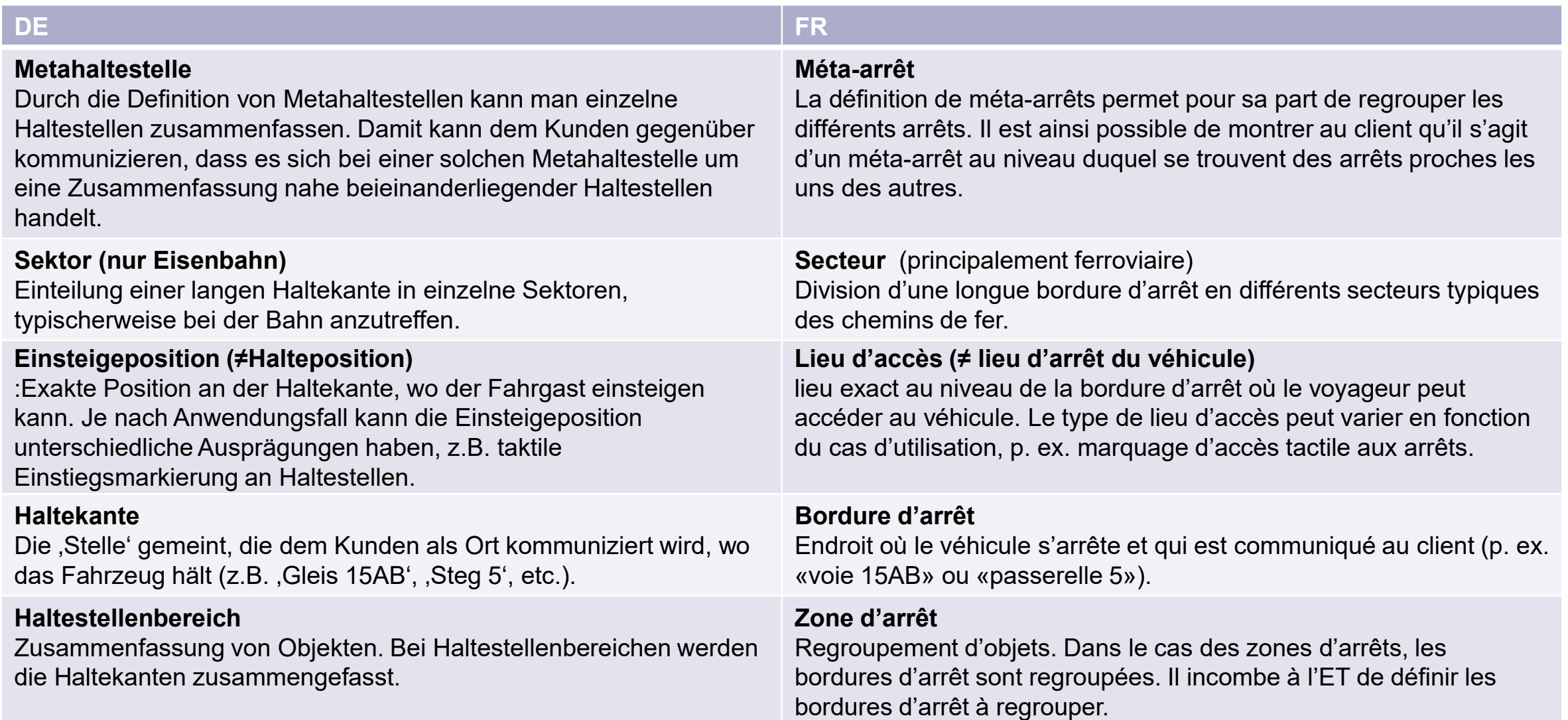

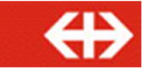

### **Ordre du jour – GIR no5 25.09.19.**

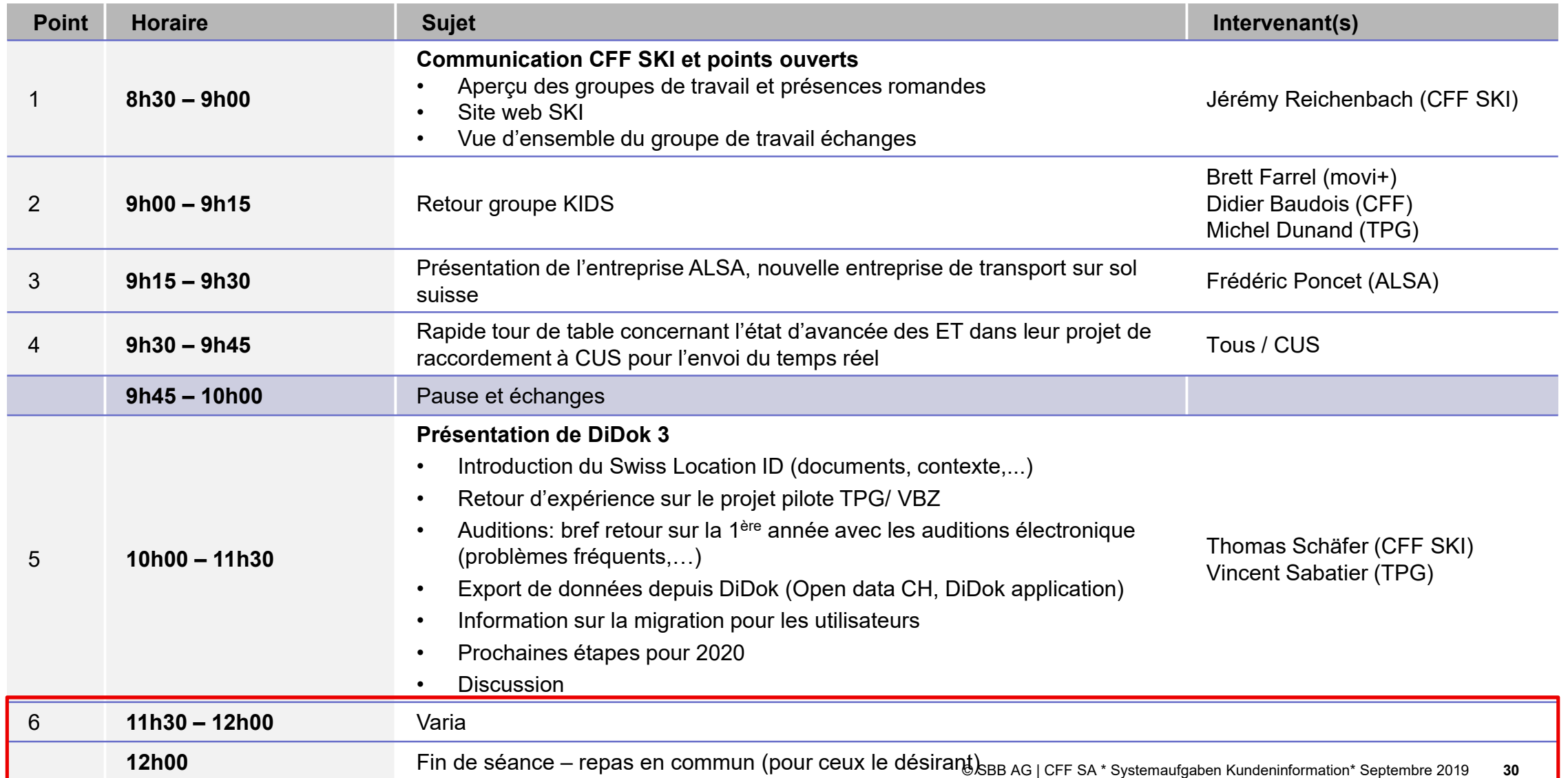

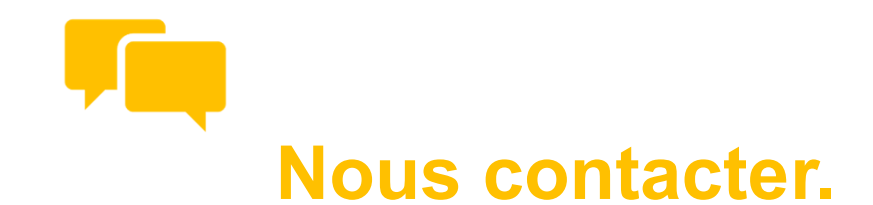

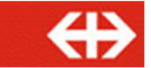

# **Jérémy Reichenbach**

#### Business Consultant qs.ski@sbb.ch

#### **Richard Lutz**

Senior Business Consultant qs.ski@sbb.ch